**[Manually](http://document.manualsget.com/go.php?q=Manually Connect Outlook To Office 365) Connect Outlook To Office 365** >[>>>CLICK](http://document.manualsget.com/go.php?q=Manually Connect Outlook To Office 365) HERE<<<

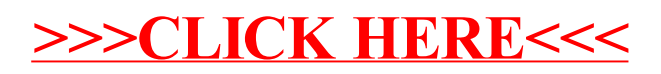